AutoCAD Crack (LifeTime) Activation Code [2022]

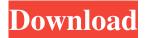

### **AutoCAD Crack Free Download For Windows**

The AutoCAD user interface In the 1990s, the use of personal computers and minicomputers with various integrated-circuit (IC) graphics processors began to surpass the use of mainframe or minicomputers, making CAD software application developers work on the new platform. AutoCAD was one of the first CAD applications to move from the desktop to the Personal Computer (PC) and intranet (that is, a local area network, LAN) in the early 1990s. In the same decade, the number of users of AutoCAD grew dramatically. In 2009, 4.4 million AutoCAD licenses were issued. AutoCAD allows users to create, modify, and edit 2D and 3D drawings and models using a variety of drawing and editing functions. The user can easily draw, edit, and print 2D drawings. With the release of AutoCAD 2010 (version 2010, Release 10), you can easily view your drawing in 3D in your browser. Figure 1-1 shows the general user interface (UI) of AutoCAD 2010 (version 2010, Release 10). This UI is the default user interface of AutoCAD. Figure 1-1: The general user interface of AutoCAD. This UI is unique in the way that it provides an easy way to view your drawing in 3D. The 3D viewing function is available in the Ribbon in the View tab (Figure 1-1). You can view the 3D drawings that you have created in the browser on the AutoCAD Share Server. The Ribbon The Ribbon (Figure 1-2) is a feature that was introduced in AutoCAD 2009 (version 2009, Release 9), version 2010 (version 2010, Release 10), and version 2011 (version 2011, Release 11) (released in 2010 and 2011, respectively). Figure 1-2: The Ribbon. A key function of the Ribbon is to make it easier to work on the computer by placing the most commonly used commands on the same row (column). The location of commands in the Ribbon is defined by: Ribbon commands are toggled on and off by clicking on the command, the plus sign (+) or the minus sign (-), or the right-pointing arrow ( $\rightarrow$ ) button on the Ribbon. The Ribbon design is fairly consistent; however, you can choose to customize it by hiding or deleting the Ribbon. The Ribbon can be

### AutoCAD Crack + Free Download

Direct X (C++) is an interface language that offers functions for drawing, importing and exporting data from and to Microsoft Windows applications. Direct X was developed by Autodesk and first released in 1993. Adobe Director is a software application for film, architecture, marketing, animation, interior design and web design. It is a platform for building entire Web sites or entire feature films, or both. Animator Pro allows for the creation of animations for publishing and presentation. Autodesk's subscription service Autodesk Design Web is a way to view, manage, and share designs online. Autodesk Revit is a 3D, Building Information Modeling (BIM) system that allows the creation of 3D models. Autodesk Tinkercad is a web-based free tool for the creation of architectural and engineering drawings, including 3D models. Autodesk 3ds Max is a 3D modeling application that is considered to be the software industry leader in the creation of 3D models. Max is a part of the Autodesk Maya package. Autodesk MotionBuilder is a video production and editing software package that allows the creation of animated movies. Maya is a digital paint and modeling package, while the newer version Maya 2015 includes 3D camera tracking. Accelerate Design is a suite of Autodesk-based products for marketing and architectural design. eDrawings is a commercial, web-based, publishingready, suite of architectural design applications, for the architects, including collaboration, construction and evaluation of concepts. References External links Autodesk corporate website Category: American companies established in 1968 Category: Engineering companies of the United States Category: Formerly company-owned subsidiaries of The Walt Disney Company Category:3D graphics software Category:3D animation software Category:Computer-aided design software Category: Computer-aided design software for Windows Category: 2001 mergers and acquisitions Commentary on Religion, Secular Humanism, Opera and Whatever Else Happens To Wander Into My Inbox. Wednesday, December 18, 2015 Christianity

is racist. If you do not believe me, then read the news. Black people are being arrested for not bowing their heads when the "national anthem" is being played. That is to say, a privilege afforded whites only. Why have Christians turned a blind eye to the obvious? Because all the Scriptures Jesus supposedly had been inspired a1d647c40b

## **AutoCAD Keygen For (LifeTime)**

Generate your CD key. Go to: URL + /modify with your CD key. You should get to your CD key page. Edit your CD key. Repeat from 1. Done. Source: 1. Field of the Invention The present invention relates to a developing device for an electrophotographic image forming apparatus, and more particularly, to a developing device having a function of carrying a developer or an image-formed substance to a developing unit. 2. Description of the Related Art Electro-photographic image forming apparatuses include, for example, a copier, a printer, a facsimile, a plotter, a multifunctional peripheral combining two or more of those functions, and the like. In such apparatuses, a latent image is formed on an image bearing member such as a photosensitive member, a dielectric drum, or the like. A toner image is then formed by supplying toner to the latent image. The toner image is transferred to a recording medium. In the image forming process, toner used for development and carrier in the developing process are separated from each other. Then, the toner image is transferred to a sheet. As shown in FIG. 1A, a recording medium 2 passes through a transfer unit 4. In this process, a transfer bias is applied to the transfer unit 4 to apply a transfer voltage to the recording medium 2. As shown in FIG. 1B, the recording medium 2 then passes through a separation unit 5. In this process, an AC voltage is applied to the separation unit 5 to electrically separate toner from carrier. Then, a separated developer is conveyed to a developing unit 6. In this case, a developing roller, a supply roller, and the like in the developing unit 6 rotate together at a constant speed. Thus, a developer on the developing roller is conveyed to a toner image formed on the photosensitive drum 1. FIG. 2 illustrates the structure of a developing unit of the conventional developing device. A developing unit 6 includes a toner storage 7 that stores toner to be used for development. The toner storage 7 has a developing roller 10 and a supply roller 11. The supply roller 11 is opposed to the

### What's New In AutoCAD?

Trim and Align: Create trim blocks with actual measurements. Align your design with geometric features and dimensioned line segments. (video: 1:30 min.) Object Browser: Make your drawings more organized by browsing objects in layers. The new Object Browser lets you work with AutoCAD objects in one screen. (video: 1:25 min.) Crop and Rotate Tools: Crop and rotate your design without fuss. Automatically crop and scale your drawing area based on your annotations, such as text and marks. (video: 1:00 min.) Alignment Tools: Let shapes align automatically. Align to a selected line, fit a shape to a dimension, or use the anchor feature to snap to a selected point or object. (video: 1:30 min.) Dimensioning Tools: Have the edge of your drawing automatically show. This is helpful when you're editing 2D drawings. (video: 1:00 min.) Reprojection Tools: Invert a 2D drawing, then select a region or line to automatically reproject it to the correct orientation. (video: 1:00 min.) Viewing Tools: See your projects in new ways. See your drawings in 3D and top-down or in bird's-eye view. (video: 1:20 min.) Viewing Improvements: Dynamically switch between viewing and editing, letting you work in either mode at the same time. (video: 1:30 min.) New Extension Technologies: Get more work done with CAD Extensions. Extend your drawing with new tools that add advanced capabilities to any AutoCAD drawing. (video: 1:00 min.) CAD Professional Tools: Extend your CAD tools with new features that help make your drawing easier to use, faster to create, and more complete. (video: 1:20 min.) What's New in AutoCAD – November 23, 2019 Markup Import and Markup Assist: Rapidly send and incorporate feedback into your designs. Import feedback from printed paper or PDFs and add changes to your drawings automatically, without additional drawing steps. (video: 1:15 min.) Trim and Align: Create trim blocks with actual measurements

# **System Requirements:**

OS: Vista, Windows XP, Windows 2000, or Windows NT (any edition) Processor: Intel Pentium III or higher Memory: 1 GB Hard Drive: 2 GB DirectX: DirectX 9.0c (or later) Graphics: 3Dfx Voodoo 2, 3Dfx Voodoo 3, 3Dfx Voodoo 4, or ATI/NVidia 3D Sound Card: DirectX-compatible DVD-Video: 5 MB RAM free Network connection:

Related links: